## OR PTC DCI ì ô (PIN)

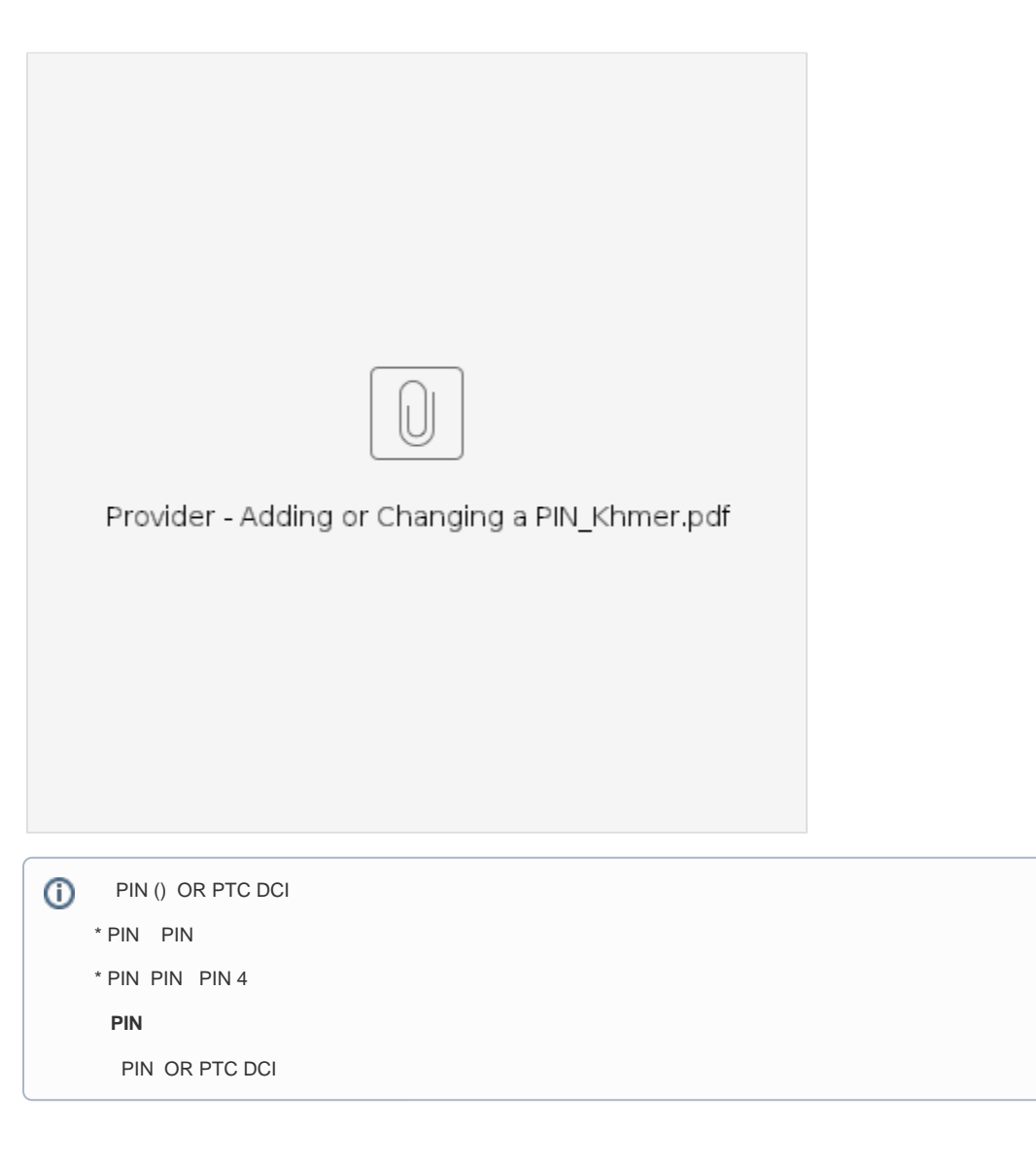

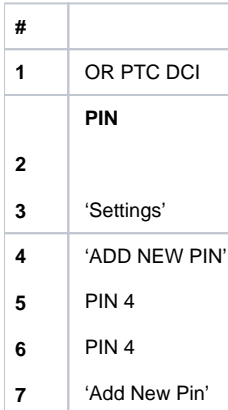

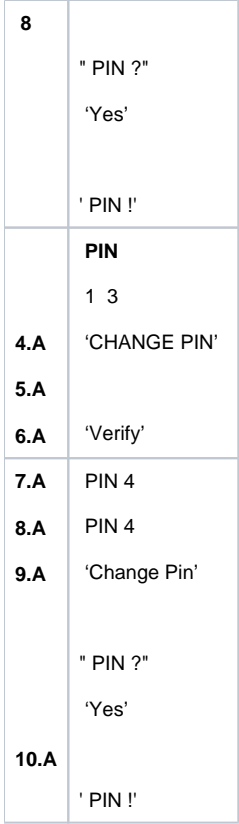

## **Related articles**

- $\bullet$
- $\ddot{\cdot}$  $\alpha$
- $\ddot{\bullet}$
-